## **Short introductiontoOctave**

Lecture Notes

by Piotr Kowalczyk

## **Features**

- high level programming language and interactiveenvironment
- intended especially for numerical calculations $\bullet$
- natively supports many mathematical concepts
- many function libraries available
- f*ree* and compatible with MATLAB

www.octave.org

## **Basic use**

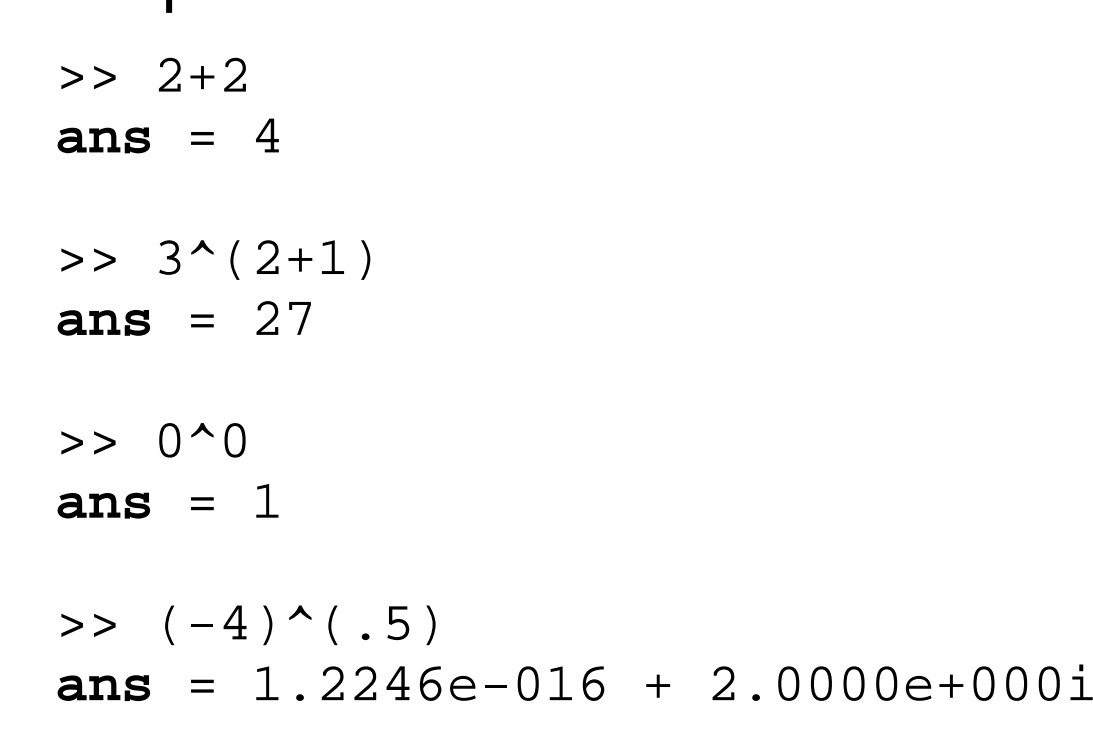

**simple calculator:** 

- **•** built-in support for complex arithmetic
- special kinds of "numbers": **Inf**, **NaN**

## **Basic use**

built-in functions — all of the usual mathematical functions: >> **exp**(1)-e **ans** <sup>=</sup> <sup>0</sup> >> **sqrt**(-4) **ans** <sup>=</sup> <sup>0</sup> <sup>+</sup> 2i >> 1.5\***log**(2+**sin**(3+**pi**)) **ans** <sup>=</sup> 0.92996

**o** named variables:

```
>> deg = pi/180
deg = 0.017453>> h = cos(60*deg);
>> h
h = 0.50000
```
## **Vectors**

- **row vector:**  $\Rightarrow$   $v=[3 \ 5 \ 1 \ -2];$  #or  $v=[3, 5, 1, -2];$
- **O** column vector:  $>> v=[-1; 1.5; 3; 0];$
- colon notation: start[:increment]:end (range)

```
>> v=3:6
V =3 4 5 6
>> x=0:.2:1
x =0.00000 0.20000 0.40000 0.60000 0.80000 1.00000
```
- **e** evenly spaced vector: **linspace**(x1,x2,N); #N elements between x1 and x2
- **o** logarithmically spaced vector: **logspace**(x1,x2,N); #N elements between 10^x1 and 10^x2

## **Matrices**

#### Generating:>> <sup>A</sup> <sup>=</sup> [1 <sup>2</sup> 3; <sup>4</sup> <sup>5</sup> 6]  $A =$ <sup>1</sup> <sup>2</sup> <sup>3</sup> <sup>4</sup> <sup>5</sup> <sup>6</sup> >> <sup>B</sup> <sup>=</sup> [A; 3:-1:1]  $B =$ <sup>1</sup> <sup>2</sup> <sup>3</sup> <sup>4</sup> <sup>5</sup> <sup>6</sup> <sup>3</sup> <sup>2</sup> <sup>1</sup> >> [A A] **ans** <sup>=</sup> <sup>1</sup> <sup>2</sup> <sup>3</sup> <sup>1</sup> <sup>2</sup> <sup>3</sup> <sup>4</sup> <sup>5</sup> <sup>6</sup> <sup>4</sup> <sup>5</sup> <sup>6</sup>

## **Matrices**

### Special matrices:

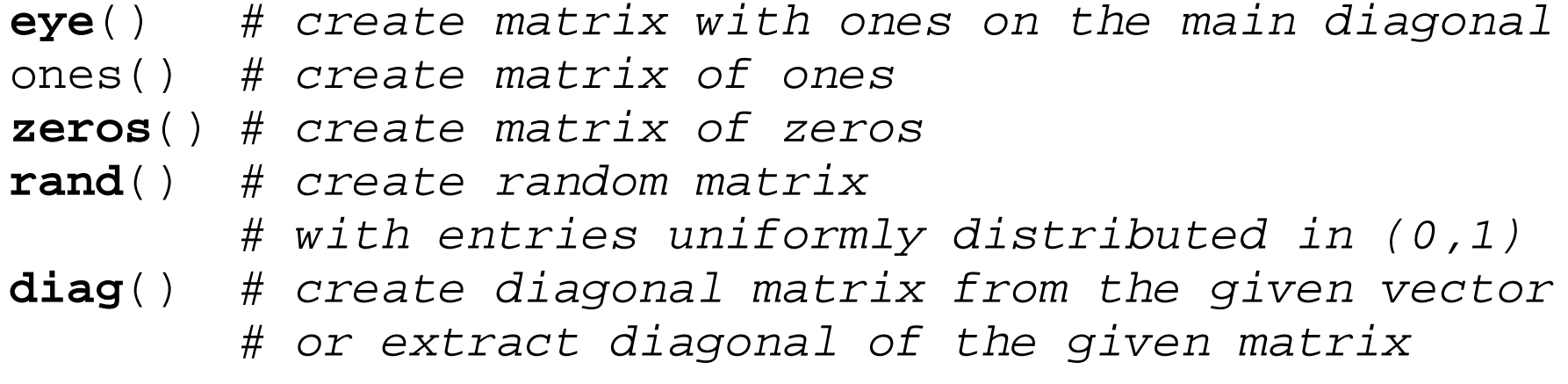

#### 'Equation solving' operators:

 $>>$  X = A \ B; # X is solution of AX=B  $>> X = B / A$ ; # X is solution of XA=B

## **Vectors and matrices**

Indexing (indices of vectors and matrices start at one!):

```
>> v = [-1 3:2:8 0];
>> v(4)
ans = 7
>> A = [1 2 3; 4 5 6];
>> A(2,2)
ans = 5
>> A(1,:)
ans=1 2 3
```
Assigning values:

```
>> A(1,:)=v(1:2:5)
A =-1 5 0
   4 5 6
```
## **Vectors and matrices**

#### Dimensions:

```
>> size(v)
ans=
1 5
>> size(A)
ans=
2 3
```
## Empty matrix:

>> <sup>P</sup> <sup>=</sup> []; >> <sup>P</sup> <sup>=</sup> [P; [1 2]] <sup>P</sup> <sup>=</sup> <sup>1</sup> <sup>2</sup>

Built-in functions can take vector and matrix arguments:

```
>> t = 0:.5:2;
>> sin(t)
ans=
0.00000 0.47943 0.84147 0.99749 0.90930
```
# **Operators**

- arithmetic: $\frac{1}{2}$  + - \* / ^ ++ --
- matrix: $\frac{1}{2}$  + - \* ^ ' .'
- element-wise: $\vdots$  . + . - . \* . / . \ . ^
- | aa | aa | aa | 100<br>| aa | 100<br>| aa | 100

```
>> v = [5 8 1 -3 0 4 -8];
>> v < 2
ans=0 0 1 1 1 0 1
>> v(v<2)
ans =
    1 -3 0 -8
```
# **User-defined functions and script files**

## Defining <sup>a</sup> function:

**function** [out1, out2, ...] <sup>=</sup> name (input1, input2, ...) sequence of commands **endfunction**

### Calling the function:

```
[outvar1, outvar2, ...] = name(invar1, invar2, ...);
```
Each function is stored in a different file, which *must have the* same name as the function. Alternatively, several functions can be defined in a s*cript file* with the rest of the program. Script file is <sup>a</sup> normal text file (it can not begin with thecommand function). This is the basic form of Octave

program. Scripts are run by typing the name of the script (without the extension) in the *Octave* command window. Both function and script files must have an extension .m

## **Control statements**

## if selection

**if** (condition) # *brackets are not necessary* commands **elseif** (condition) commands**else**commands

#### **endif**

## switch <mark>selection</mark>

**switch** expression # different than in <sup>C</sup> **case** label commands **case** label commands

#### ...**otherwise**

commands

#### **end**

## **Control statements**

## for loop

**for** variable <sup>=</sup> expression # expr.: vector or matrix commands**endfor**

while <mark>loop</mark>

**while** (condition) commands**endwhile**

do-until loop

docommandsuntil (condition)

# **Input and output**

- **save** data var1 [var2 ...] saves the variables  $\mathtt{var1}$  etc. into the file  $\mathtt{data}$
- **load** data restores the variables from the file data
- **fprintf**, **printf** resembles C syntax for formatted output
- $\bullet$  var =  $\mathsf{input}("Text");$ prints the text  $\tt text$  and waits for the user to enter a value
- **format** long; **format** short; display 5 or 15 significant digits

# **Graphics**

```
x = linspace(0,pi,200);
y = \cos(x);
plot(x,y); # plot a line through the points (x,y)
plot(x,y,"go"); # use green circles instead
hold on;
plot(x,sin(x),"r"); # add red sinusoid
hold off;
title("Sample plot");
legend("cosine","sine")
print("sample.eps","-deps")e External H create new window
figure
```
## **Other useful functions**

**•** timing the execution of the statements:

**tic**; # some calculations later ... **toc**; # prints the number of seconds since tic cputime can be used also.

## **getting help:**

- >> **help**
- >> **help log**

# **Sparse matrices**

Sparse matrix — matrix with many zeros, only non-zero elements are stored in memory.

To convert <sup>a</sup> full matrix to <sup>a</sup> sparse one use:

```
B=sparse(A);
```
### **Use sparse matrices whenever the size is large!**

Building band matrix (sparse diagonal matrix):

```
B=spdiags(V,C,m,n);
```
where column of  $V$  are diagonals of  $B$  represented by  $C$ <br>(resective velues a diagonals halow the main diagonal (negative values — diagonals below the main diagonal, positive values — above the main diagonal) and  $m,n$  are dimensions of matrix.

# **Efficiency**

Octave is designed to process matrices and vectors and this isits most powerful feature.

Vectorization is an essential programming skill in Octave.

A few tips on efficient programming in *Octave*:

- $\mathsf a$ void using loops (especially  $\mathrm w$ hile  $\mathsf a$ nd do- $\mathrm u$ ntil)
- **•** if possible, vectorize all operations
- **•** if necessary, rewrite the problem to use matrices and vectors
- use ranges (colon notation) for vectors, whenever possible

# **Efficiency example**

Problem: calculate the sum of squares of numbers  $1, 2,...,n$ 

```
Solution 1:
n = input ("Type a value for n: ");
tic;
nn = 1;
s = 0;while (nn <= n)
  s += nn^2;
  nn++;
endwhiletoc;
disp ("Result:"), disp(s);
```
# **Efficiency example**

Problem: calculate the sum of squares of numbers  $1, 2,...,n$ 

```
Solution 2:
n = input ("Type a value for n: ");
tic;
s = 0;
for nn = 1:n
  s += nn^2;
endfortoc;
disp ("Result:"), disp(s);
```
# **Efficiency example**

Problem: calculate the sum of squares of numbers  $1, 2,...,n$ 

```
Solution 3:
n = input ("Type a value for n: ");
tic;
s = sum((1:n).^2);
toc;
printf("Result: %f\n",s);
```